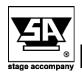

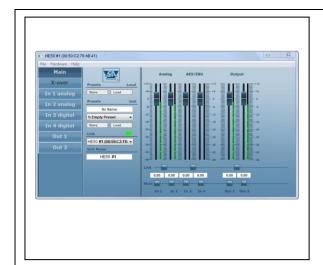

## Windows 10 Install instructions

In this documentation you will find information about:

 Process of to disable the driver signature enforcement before installing Stage Control on windows 10

Before you install Stage Control on Windows 10 you need to disable the driver signature enforcement.

## Please follow the next steps:

- 1. Press the Win button and click on PC settings
- 2. Switch over to the "Update & recovery" section.
- 3. Then click on the Recovery option on the left hand side.
- 4. Once selected, you will see an advanced startup section appear on the right hand side. You will need to click on the "Restart now" button.
- 5. Once your Computer has rebooted you will need to choose the Troubleshoot option.
- 6. Then head into Advanced options.
- 7. Then Startup Settings.
- 8. Since we are modifying boot time configuration settings, you will need to restart your computer one last time.
- 9. Here you will be given a list of startup settings that you can change. The one we are looking for is "Disable driver signature enforcement". To choose the setting, you will need to press the 7 key.

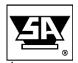

Stage Accompany bv Haven 28 2984 BR Ridderkerk The Netherlands Tel; 31 (0)180 426225 Fax: 31 (0)180 421831 E-mail: info@StageAccompany.com

Copyrigit 2013 Signey accompany to the property of the property of the propert